## SAP ABAP table Q1208 {Fields for Displaying Infotype 1208}

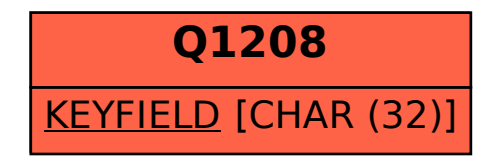